## JAVA JAVA ? PDF

## https://www.100test.com/kao\_ti2020/144/2021\_2022\_\_E5\_A6\_82\_ E4\_BD\_95\_E4\_BC\_98\_E5\_c104\_144603.htm

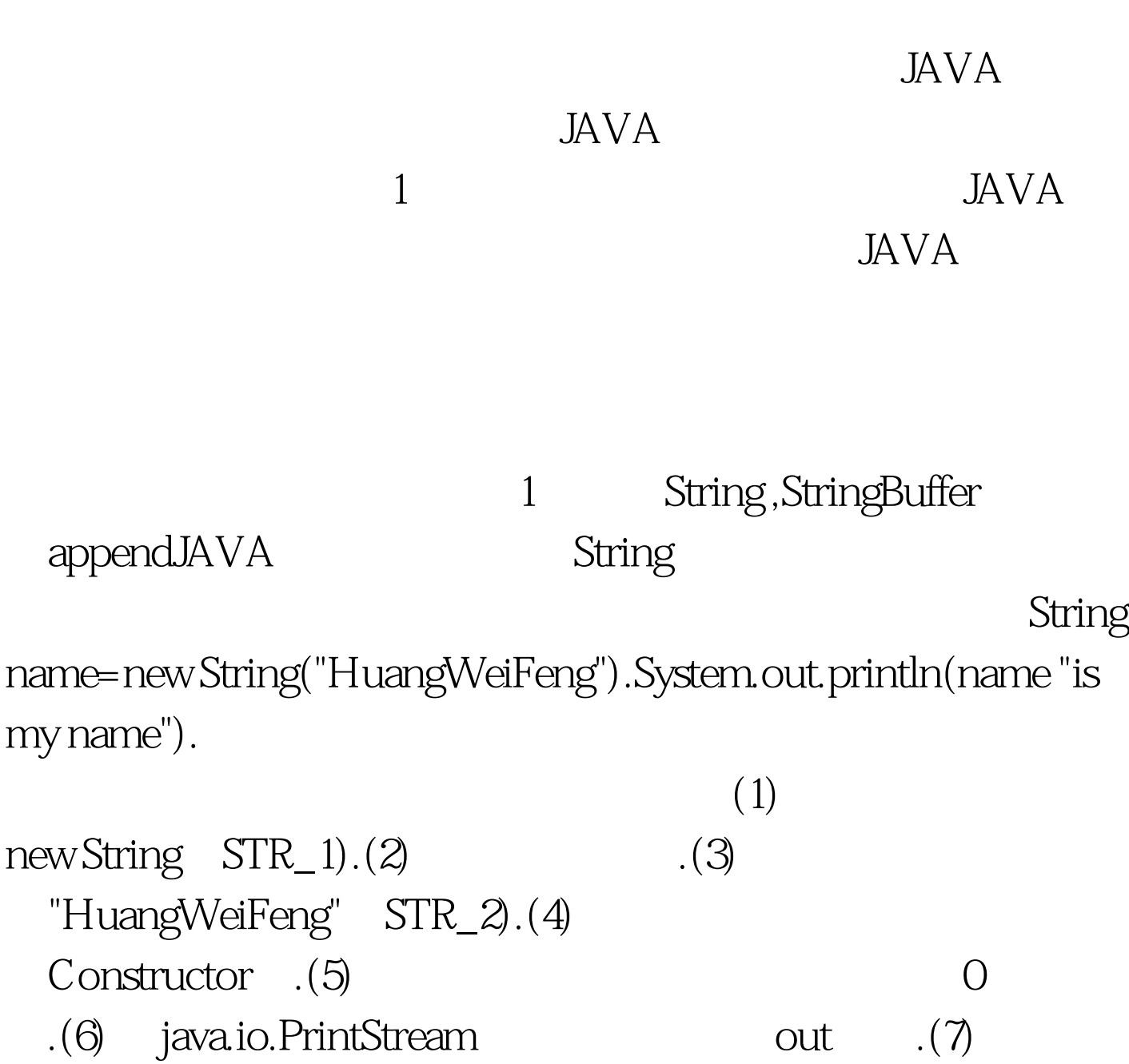

new StringBuffer(STR\_BUF\_1).(8)

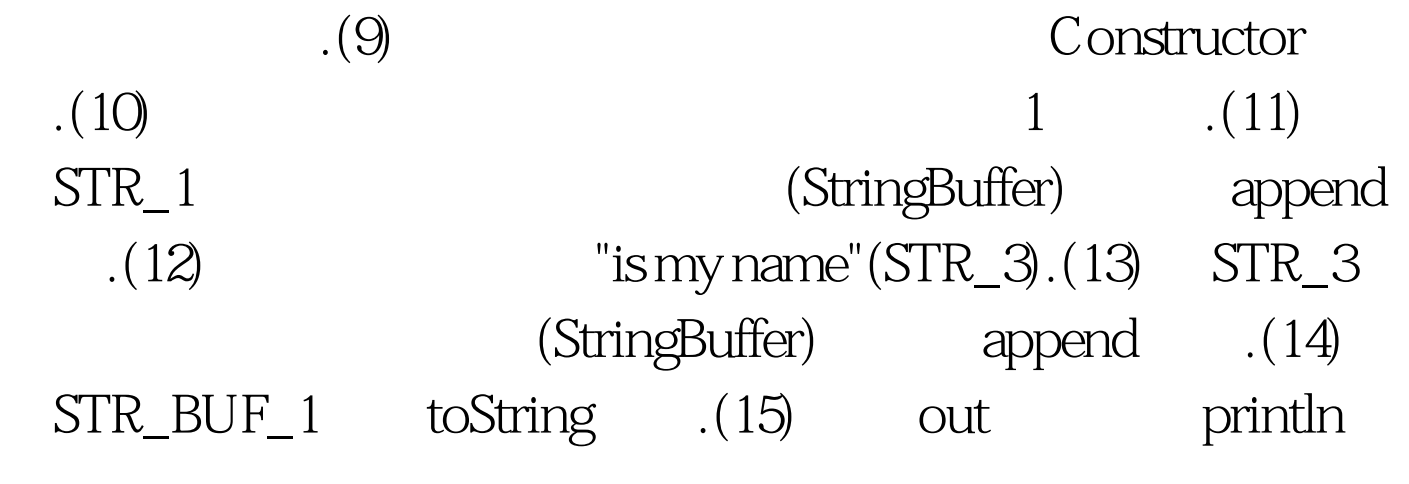

STR\_1,STR\_2,STR\_3,STR\_4 STR\_BUF\_1

StringBuffer name=new StringBuffer("HuangWeiFeng").System.out.println(name.append("i  $s$  my name.").toString()).  $(1)$ new StringBuffer(STR\_BUF\_1).(2)  $\cdot$  (3) ThuangWeiFeng"(STR\_1).(4) Constructor .(5) 1 (6) java.io.PrintStream out  $.7$   $STR_BUF_1.8$  "is my name" $(STR_2)$ . $(9)$   $STR_2$ (StringBuffer) append .(10) STR\_BUF\_1  $toString$   $(STR_3.(11)$  out println

 $STR_1, STR_2STR_3$   $STR_BlF_1$ .

2  $100Test$ www.100test.com